manual do produto

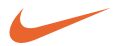

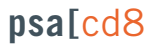

mp3-cd player

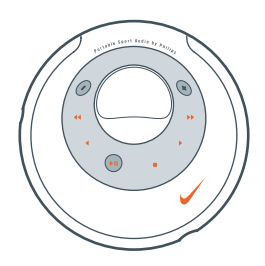

Portable Sport Audio by **Philips**

# **Índice**

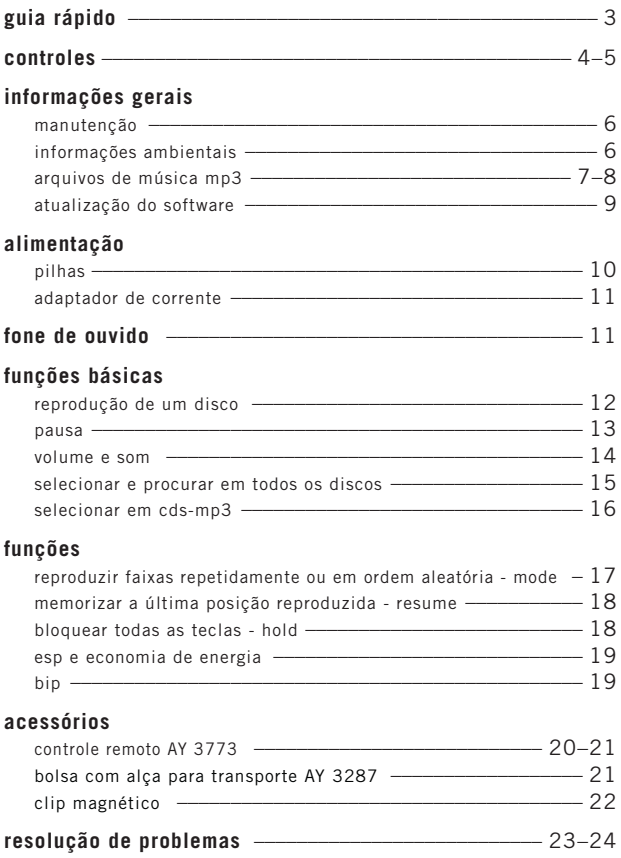

**guia rápido**

**3**

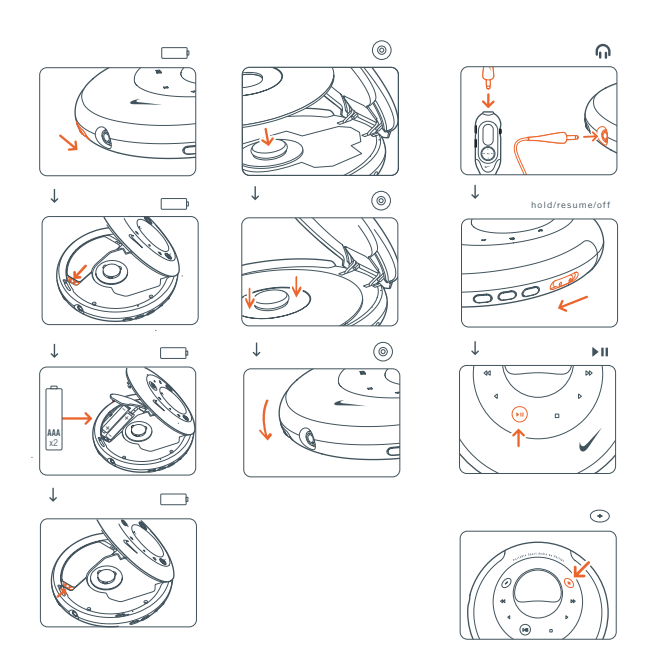

*este aparelho está de acordo com as normas estabelecidas pela comunidade européia relativas a interferências de rádio.*

#### **controles**

# **vista frontal**

- $(1)$  visor
- $(2) -$

ajusta o volume (diminui)

 $\circ$  +

ajusta o volume (aumenta)

- 4 5 salta para trás e procura para trás
- 5 6 salta para frente e procura para frente
- $_6$   $\triangleleft$ apenas cd-mp3: seleciona o álbum

anterior ou salta para trás

 $\odot\,$   $\blacktriangleright$ 

apenas cd-mp3: seleciona o álbum seguinte ou salta para frente ajusta eq (de graves e agudos)

 $\circledcirc$   $\blacktriangleright$  11

liga o aparelho, inicia a reprodução e interrompe a reprodução

9 9

pára a reprodução e desliga o aparelho

# **vista traseira**

## 1 **hold/resume/off**

**hold** bloqueia todos as teclas **resume** armazena a última posição reproduzida

**off** desativa resume e hold

2 **esp**

**<sup>e</sup>**lectronic **s**kip **p**rotection evita interrupções na música causadas por pancadas

3 **eq**

seleciona o ajuste de graves e agudos

4 **mode**

seleciona opções de reprodução como

- **shuffle** <sup>e</sup>**repeat**
- 5 p

linha de saída de 3,5 mm, para ligar o fone de ouvido a unidade de controle remoto este aparelho à entrada de áudio do seu equipamento estéreo

 $(6)$   $\rightarrow$ 

abre a tampa do cd

- $(7)$  compartimento das pilhas
- 8 **DC**

para ligar a fonte de alimentação externa

#### *cuidado*

*a utilização de comandos ou ajustes ou a execução de procedimentos diferentes dos descritos neste manual podem provocar uma exposição a radiações perigosas ou outras operações inseguras.*

**controles**

**5**

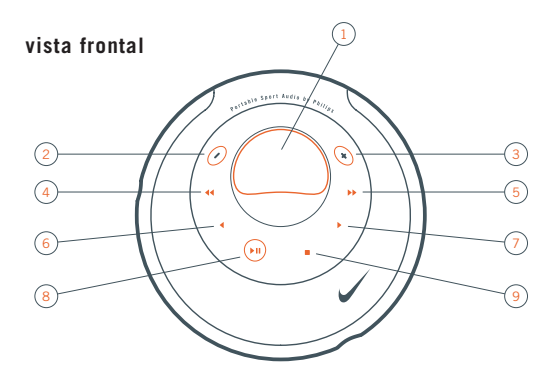

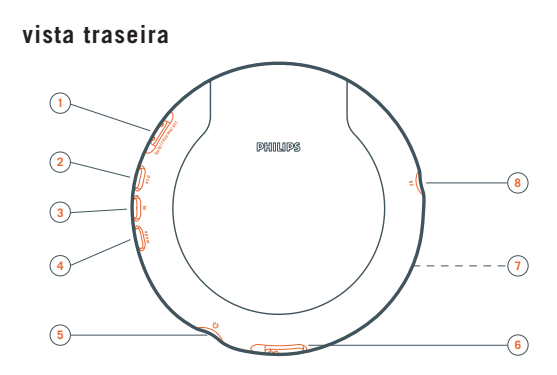

*o número do modelo pode ser encontrado na tampa do cd e o número de produção pode ser encontrado dentro do compartimento das pilhas.*

#### **informações gerais**

# **manutenção**

não toque na lente A do aparelho.

não exponha o aparelho, as pilhas ou os discos à umidade, chuva, areia ou calor excessivo (causado por equipamentos de aquecimento ou pela luz direta do sol).

a lente poderá ficar embaçada quando o aparelho

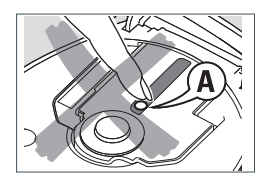

é movido de repente, de um ambiente frio para um quente. nessa condição a reprodução não é possível. deixe o aparelho num ambiente quente até que a umidade evapore.

celulares ligados próximos ao aparelho podem causar mau funcionamento.

evite deixar cair o aparelho, pois isto poderá causar danos.

limpe o aparelho com um pano macio, sem fiapos e ligeiramente umedecido. não utilize produtos de limpeza, pois poderão causar um efeito corrosivo.

para limpeza dos discos use um pano macio e faça a limpeza passando o pano do centro para a borda. os produtos de limpeza podem danificar o disco.

# **informações ambientais**

Todo material desnecessário foi retirado da embalagem do produto. Nós procuramos, a cada projeto, fazer embalagens cujas partes sejam de fácil separação, bem como de materiais recicláveis, sendo: Calço de Isopor, Papelão e Sacos Plásticos. Procure fazer o descarte da embalagem de maneira consciente, de preferência destinados a recicladores.

O produto adquirido consiste de materiais que podem ser reciclados e reutilizados se desmontado por companhias especializadas.

Solicitamos observar as legislações existentes em sua região, com relação ao destino do produto no seu final de vida e a disposição dos componentes de embalagem.

**6**

# **arquivos de música mp3**

a tecnologia de compressão de música mp3 (mpeg áudio layer 3) reduz significativamente os dados digitais de um cd de áudio, mantendo ao mesmo tempo a qualidade sonora de um cd. com o mp3, é possível gravar até 3 horas de música com qualidade de cd num único cd-rom de 8cm.

#### **como obter arquivos de música**

é possível tanto importar arquivos de música legais da Internet para o disco rígido do seu computador, como criá-los a partir dos seus cds de áudio. para isto, insira um cd de áudio na unidade de cd-rom do seu computador e converta a música utilizando um software de codificação apropriado. para conseguir uma boa qualidade sonora, recomenda-se uma taxa de bits de 128 kbps ou superior para os arquivos de música m<sub>p3</sub>.

#### **como organizar os arquivos de música**

para poder manusear facilmente um grande número de arquivos de música num cdrom, é possível organizá-los em pastas ("álbuns").

as faixas de um álbum serão reproduzidas em ordem alfabética. se desejar ordená-las numa determinada ordem, faça com que os nomes dos arquivos comecem por números. por exemplo: **001**-ONEWORLD.MP3 **002**-FIRESTARTER.MP3 **003**-DEEP.MP3

os álbuns serão arranjados em ordem alfabética. se existirem álbuns dentro de outro álbum, eles serão reproduzidos após este álbum. os álbuns sem arquivos mp3 serão ignorados.

se existirem arquivos mp3 que não tenham sido colocados dentro de um álbum, eles serão encontrados no álbum Various, com número de álbum 0. various é o primeiro álbum a ser reproduzido.

quando reproduzir um disco com faixas de áudio de cd e arquivos mp3, as faixas de áudio de cd serão reproduzidas primeiro.

#### **informações gerais**

#### **como criar um cd-rom com arquivos mp3**

utilize o gravador de cd do computador para gravar ("queimar") os arquivos de música num cd-rom a partir do disco rígido. utilize o formato de disco ISO 9660 ou UDF. alguns softwares de gravação de cd, como por ex. o "DirectCD", suportam o formato UDF.

assegure-se de que os nomes dos arquivos mp3 terminem em .mp3.

#### **formatos suportados**

este aparelho suporta:

formatos de disco: ISO 9660, joliet, multisession, UDF, cd enhanced music, cd mixed mode taxa de bits mp3: 32-320 kbps e taxa de bits variável número total de arquivos de música e álbuns: aproximadamente 350 (com um comprimento típico de nome de arquivos de 20 caracteres)

*nota: o número de arquivos de música que podem ser reproduzidos depende do comprimento dos nomes dos arquivos. com nomes de arquivo curtos, serão suportados mais arquivos.*

todas as marcas comerciais utilizadas pertencem aos respectivos proprietários.

#### **informações gerais**

**9**

# **atualização do firmware**

de vez em quando a philips lança um novo software ("firmware") para o seu aparelho.

- **1** ligue o adaptador de corrente a **DC** ao aparelho e à tomada elétrica na parede (ver "adaptador de corrente").
- **2** mantenha mode pressionada durante 3 segundos.

o tipo do seu aparelho e a versão atual do firmware são visualizados. Upgrade? é visualizado.

- **3** pressione ■.
- **4** visite a homepage **http://www.nike-philips.com.** verifique se existe algum arquivo de firmware para o seu aparelho e se a versão de firmware é superior à versão atual do seu aparelho. importe o arquivo e grave num cd-rom.
- **5** insira o cd-rom no aparelho e mantenha mode pressionado durante 3 segundos. Upgrade? é visualizado.

#### **6** pressione **II**.

Upgrading é visualizado e a atualização é iniciada. Isto pode demorar alguns minutos. depois de concluída a atualização, Upgrade complete passa no visor. Wrong upgrade file passa no visor: o seu aparelho já possui o firmware mais recente ou o arquivo importado não corresponde ao seu aparelho. Upgrade file defect passa no visor: o arquivo de atualização foi danificado durante a importação ou ao ser gravado no cd-rom. importe o arquivo novamente, grave num novo cd-rom e tente de novo.

No upgrade file passa no visor: não foi encontrado qualquer arquivo de atualização no cd-rom inserido.

*nota: se a atualização for interrompida acidentalmente, repita o passo 6 até que a atualização seja concluída com êxito.*

#### **alimentação**

# **pilhas (fornecida ou disponível opcionalmente)**

#### **colocação de pilhas**

abra o compartimento das pilhas e insira 2 pilhas alcalinas **AAA (RO3, UM4).**

não utilize ao mesmo tempo pilhas novas e velhas ou pilhas de tipos diferentes.

#### **indicação de pilhas descarregadas**

substitua as pilhas ou ligue o adaptador de corrente assim que  $\Box$  piscar e **R**eplace batteries passar no visor.

remova as pilhas se estiverem descarregadas ou se não for utilizar o aparelho durante um longo período de tempo.

*as pilhas contêm substâncias químicas, por isso deverão ser descartadas com as devidas precauções.*

duração das pilhas em condições de funcionamento normal:

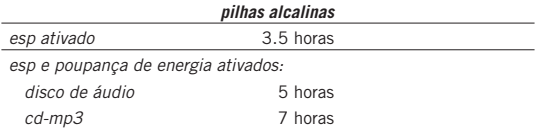

*nota: para ativar a poupança de energia, pressione esp repetidamente durante a reprodução até ESP acender (ver "esp e poupança de energia").*

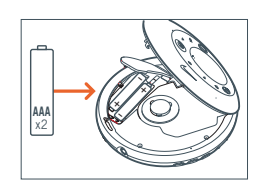

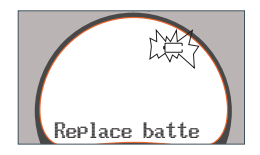

#### **alimentação / fone de ouvido**

# **adaptador de corrente (fornecido ou disponível opcionalmente)**

utilize apenas o adaptador de corrente AY 3170 (corrente contínua 4,5 V/300 mA, pólo positivo para o pino central). qualquer outro produto poderá danificar o aparelho.

- **1** certifique-se de que a tensão de alimentação da sua área corresponde à tensão de alimentação do adaptador.
- **2** ligue o adaptador de corrente a **DC** ao aparelho e à tomada elétrica na parede.

*nota: desligue o adaptador sempre que não for utilizá-lo.*

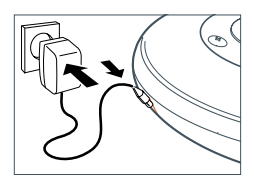

# **fone de ouvido (HJO20)**

ligue o fone de ouvido fornecido a  $\Omega$ .

*nota:* p *também pode ser utilizado para ligar o aparelho ao sistema hi-fi. ajuste o volume no psa e no sistema hi-fi.*

#### **use a cabeça quando utilizar o fone de ouvido**

segurança auditiva

não ajuste o volume de som excessivamente alto. os peritos auditivos avisam que a utilização freqüente com níveis de som elevados pode afetar permanentemente a audição.

#### segurança no trânsito

não utilize o fone de ouvido quando dirigir um veículo. isto pode criar uma situação de perigo e é ilegal na maioria dos países. mesmo se o fone de ouvido for do tipo ar livre, concebidos para o deixar ouvir sons exteriores, não ajuste o volume de som tão alto que não consiga ouvir o que se passa à sua volta.

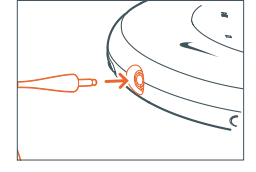

# **reprodução de um disco**

este aparelho pode reproduzir

disco de áudio de 8cm CDs de áudio pré-gravados disco de áudio de 8 cm cdrs e cdrws de áudio finalizados

cds-mp3 de 8cm (cd-roms com arquivos mp3)

- **1** desloque o cursor  $\leq$  para abrir a tampa do cd.
- **2** insira um disco, com o lado impresso para cima, pressionando cuidadosamente no centro do disco, de maneira que encaixe no eixo central. feche a tampa pressionando para baixo.
- **3** pressione **>II** para iniciar a reprodução. Reading CD é visualizado. a reprodução é iniciada. o tipo de faixa (CD ou MP3), o número da faixa atual e o tempo decorrido de reprodução são visualizados. para uma faixa mp3, o número do álbum é também visualizado e o nome do arquivo passa duas vezes no visor.
- **4** pressione para parar a reprodução.

o número total de faixas, os tipos de faixas (CD, MP3), o número de álbuns num cd-mp3 e o tempo total de reprodução (apenas de um disco de áudio) são visualizados.

**5** para retirar o disco, segure-o pela borda e pressione levemente o centro enquanto puxa o disco para cima.

#### *notas:*

*depois de pressionar* 2; *poderá demorar algum tempo até que a primeira faixa mp3 seja reproduzida.*

*20 segundos depois de pressionar* <sup>9</sup>*, o aparelho desliga automaticamente.*

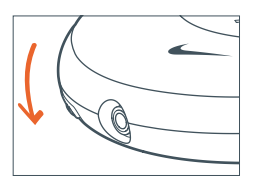

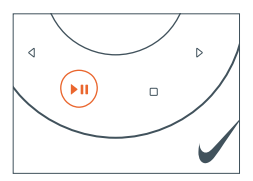

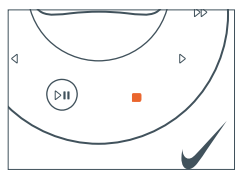

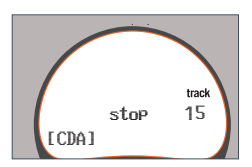

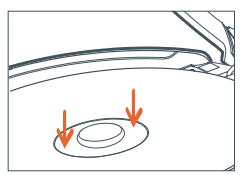

# Download from Www.Somanuals.com. All Manuals Search And Download.

## **12**

### **pausa**

- 1 pressione >II para interromper a reprodução. o tempo em que a reprodução foi interrompida piscará.
- 2 para retomar a reprodução, pressione **>II** novamente.

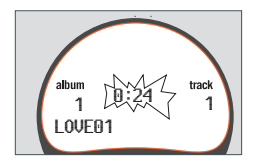

#### **volume e som**

#### **ajuste do volume**

ajuste o volume usando – e +.

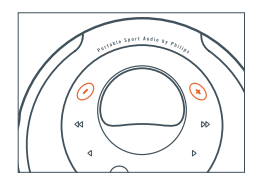

#### **ajuste dos graves**

**1** pressione **eq** uma vez durante a reprodução para selecionar o ajuste dos graves.

o ajuste atual dos graves pisca.

- **2** pressione ▶ repetidamente, para selecionar entre: No Bass: ssem melhoria dos graves Bass 1: melhoria moderada dos graves Bass 2: melhoria intensa dos graves o ajuste selecionado dos graves pisca.
- **3** pressione **eq** para confirmar a sua seleção.

#### **ajuste dos agudos**

- **1** pressione **eq** duas vezes durante a reprodução para selecionar o ajuste dos agudos. o ajuste atual dos agudos pisca.
- **2** pressione ▶ repetidamente, para selecionar entre: No Treble: sem melhoria dos agudos Treble: melhoria dos agudos o ajuste selecionado dos agudos pisca.
- **3** pressione **eq** para confirmar a sua seleção.

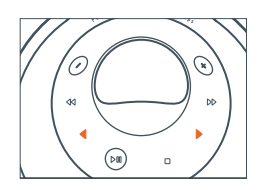

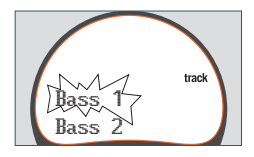

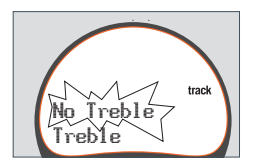

# **selecionar e procurar em todos os discos**

#### **selecionar uma faixa durante a reprodução**

pressione brevemente ◀◀ ou ▶▶, uma ou várias vezes, para saltar para o início da faixa atual, anterior ou seguinte.

a reprodução prossegue com a faixa selecionada.

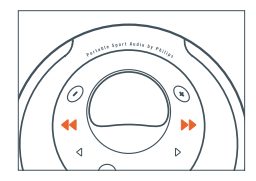

#### **procurar uma passagem durante a reprodução**

- 1 mantenha pressionada << ou > para encontrar uma determinada passagem para trás ou para frente. a procura é iniciada e a reprodução continua com um volume baixo. em faixas de áudio de cd, a velocidade de procura aumenta 2 segundos.
- **2** solte a tecla quando encontrar a faixa desejada. a reprodução normal continua.

*nota: durante repeat, shuffle ou shuffle all, a procura só é possível dentro da faixa atual.*

# **selecionar em cds-mp3**

#### **selecionar um álbum durante a reprodução**

pressione brevemente < ou >, uma vez ou várias vezes, para saltar para a primeira faixa do álbum atual, anterior ou seguinte.

a primeira faixa do álbum selecionado é reproduzida.

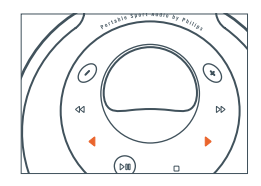

#### **selecionar uma faixa durante a reprodução**

- 1 mantenha pressionado < ou > para saltar rapidamente para faixas mp3 para frente ou para trás. o salto rápido inicia e acelera após 5 segundos.
- **2** solte a tecla quando encontrar a faixa desejada. a reprodução normal continua na faixa selecionada.

*nota: para passar de faixa em faixa lentamente, utilize*  5 *ou* 6*.*

# **reproduzir faixas repetidamente ou em ordem aleatória - mode**

**1** pressione **mode** repetidamente durante a reprodução para selecionar entre:

> **shuffle album** (apenas com cds-mp3): todas as faixas do álbum atual são reproduzidas em ordem aleatória uma vez. **shuffle all**: todas as faixas do disco são reproduzidas em ordem aleatória uma vez. **repeat shuffle album** (apenas com cds-mp3): todas as faixas do álbum atual são reproduzidas repetidamente em ordem aleatória. **repeat shuffle all:** todas as faixas do disco são reproduzidas repetidamente em ordem aleatória.

**repeat:** a faixa atual é reproduzida repetidamente.

**repeat album** (apenas com cds-mp3): todas as faixas do álbum atual são reproduzidas repetidamente.

**repeat all**: o disco inteiro é reproduzido repetidamente.

- **2** a reprodução inicia no modo selecionado, depois de 2 segundos.
- **3** para voltar à reprodução normal, pressione **mod**e repetidamente até que **repeat** <sup>e</sup> **shuffle** desapareçam.

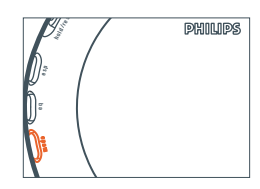

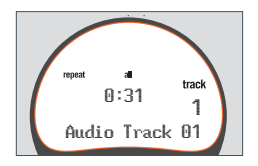

#### **funções**

# **memorizar a última posição reproduzida - resume**

é possível memorizar a última posição reproduzida. ao reiniciar, a reprodução continua a partir da posição onde tinha parado.

**1** mude o cursor para **resume** durante a reprodução, para ativar resume.

**resume** acende-se.

- **2** pressione quando desejar parar a reprodução.
- **3** pressione ▶II para retomar a reprodução. a reprodução continua a partir da posição onde tinha parado.

para desativar **resume**,mude o cursor para **off**. **resume** desaparece.

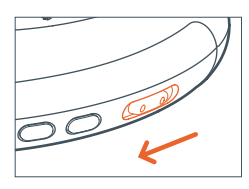

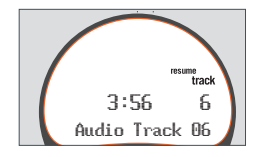

# **bloquear todos as teclas - hold**

é possível bloquear todas as teclas do aparelho. neste caso, quando pressionar qualquer tecla, nenhuma ação será executada.

mude o cursor para **hold** para ativar hold. **resume** acende e Hold é visualizado. todos as

teclas são bloqueadas. quando pressionar qualquer tecla, Hold é visualizado.

para desativar **hold**, mude o cursor para **off**. **resume** desaparece.

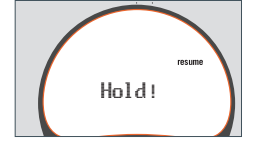

#### **funções**

# **esp e economia de energia**

com um leitor de discos portátil convencional, a música poderá parar se você estiver, por exemplo, praticando jogging. o **e**lectronic **s**kip **p**rotection protege este aparelho contra a perda de som causada por vibrações ou pancadas leves. a reprodução contínua é assegurada. **o esp não protege o aparelho contra danos causados pela queda do aparelho!**

pressione **esp** repetidamente para selecionar entre:

ESP on: **ESP** acende e esp é ativada. **ESP, powersave** acende. as funções esp e economia de energia são ativadas, resultando numa maior vida útil das pilhas e numa proteção contra curtas interrupções.

ESP off: **ESP** desaparece. as funções esp e economia de energia são desativadas para as faixas de áudio de cd, para obter a mais alta qualidade sonora.

# **bip**

um bip confirma que uma tecla foi pressionada ou que as pilhas estão gastas.

mantenha **eq** pressionada durante 2 segundos para ativar/desativar o bip:

Beep é exibido: a função bip está ativada. No beep é exibido: a função bip está desativada.

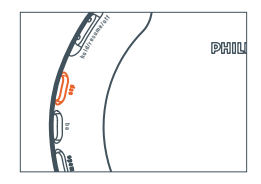

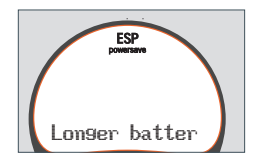

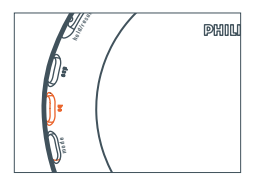

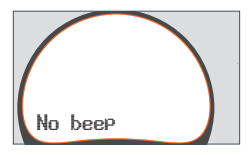

#### **acessórios**

# **controle remoto AY 3773 (fornecido ou disponível opcionalmente)**

#### **controles**

- $(1)$  conector de 3.5 mm para ligar o fone de ouvido
- 2 **hold**

bloqueia todas as teclas

3 **stop**

pára a reprodução e desliga o aparelho

4 <sup>5</sup> **/** <sup>6</sup>

salta para o início da faixa anterior/seguinte

 $\binom{6}{5}$  4/ $\blacktriangleright$ 

apenas cd-mp3: seleciona o álbum seguinte/anterior

 $\widehat{a}$   $\blacktriangleright$ II

liga o aparelho, inicia e interrompe a reprodução

7 **volume** 

ajusta o volume

#### **ligação do controle remoto**

utilize apenas o controle remoto AY 3773.

- 1 pressione duas vezes no aparelho para desligá-lo.
- **2** ligue firmemente o controle remoto a p no aparelho.
- **3** ligue firmemente o fone de ouvido ao conector do controle remoto.
- 4 mantenha **>II** pressionada no controle remoto durante 1 segundo para ligar o aparelho e iniciar a reprodução.

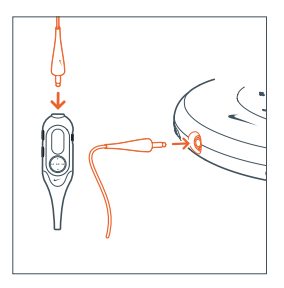

a reprodução inicia. o número do álbum (apenas cds-mp3) e o número da faixa são visualizados no visor do controle remoto.

 $21$ 

**5** ajuste o volume em ambos, o psa e o controle remoto.

*nota: substitua as pilhas assim que* no batt *seja exibido no visor do controle remoto.*

# **bolsa com alça para transporte (AY 3287)**

conveniente e versátil. a bolsa com alça para transporte permite transportar o psa na sua mão, no seu braço, ou à volta da sua cintura.

- **1** levante a aba abrindo na parte posterior da bolsa para inserir o psa, com o conector do fone de ouvido / remoto alinhado com a abertura da bolsa.
- **2** coloque a bolsa na sua mão ou no seu braço. enfie a alça de transporte e afivele para ficar bem colocada.
- **3** quer usar o psa em volta da cintura? utilize a extensão da alça para fazer de cinto.

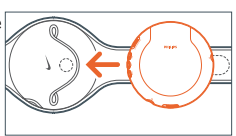

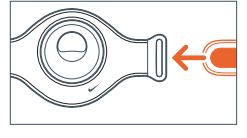

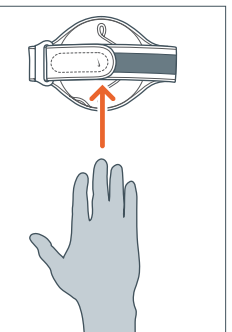

#### **acessórios**

# **clip magnético**

use o seu controle remoto e segure fone de ouvido com estes ímãs para roupa.

- **1** verifique a polaridade dos 2 ímãs de botão. insira o ímã de botão maior na parte interior da sua roupa.
- **2** coloque o ímã de botão menor na parte exterior da sua roupa. fixe o controle remoto no topo.
- **3** segure o fio do fone de ouvido com o clipe magnético "borboleta".

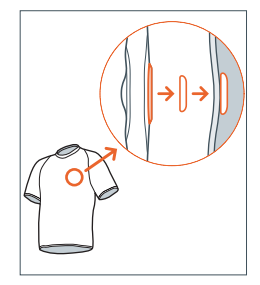

#### *ATENÇÃO:*

*QUANDO NÃO ESTIVER UTILIZANDO OS IMÃS, MANTENHA-OS NUM LOCAL SEGURO, LONGE DAS CRIANÇAS PEQUENAS, PARA EVITAR O PERIGO DE SEREM ENGOLIDOS OU DE ASFIXIA!*

*MANTENHA OS IMÃS AFASTADOS DE CARTÕES DE CRÉDITO, CASSETES E QUAISQUER OUTROS ITENS QUE POSSAM SER SENSÍVEIS AOS IMÃS.*

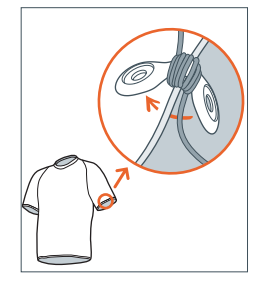

*OS PORTADORES DE MARCAPASSOS, OU COM IMPLANTES DE OUTROS APARELHOS, DEVEM CONSULTAR O SEU MÉDICO ANTES DE UTILIZAR IMÃS OU OUTROS APARELHOS QUE POSSAM GERAR INTERFERÊNCIA ELETROMAGNÉTICA.*

#### **solução de problemas**

# *aviso*

*em nenhuma circunstância tente reparar o aparelho pois isso invalidará a garantia. se surgir uma falha, verifique primeiro os pontos enumerados a seguir, antes de levar o aparelho para reparo. se não conseguir resolver o problema seguindo estas sugestões, consulte o seu fornecedor ou centro de assistência técnica.*

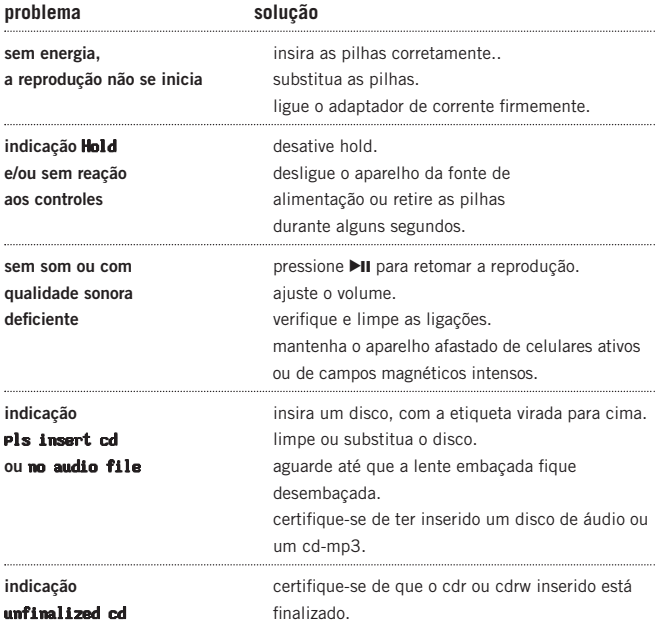

#### **solução de problemas**

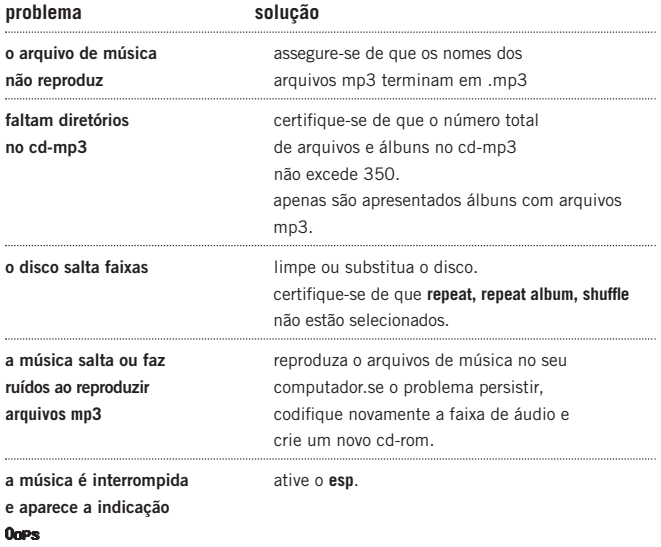

# **Certificado de garantia para o Brasil**

**(Os dados deste manual estão sujeitos a alterações.)**

Este aparelho é garantido pela PHILIPS DA AMAZÔNIA INDÚSTRIA ELETRÔNICA LTDA, por um período superior ao estabelecido por lei, porém, para que a garantia tenha validade, é imprescindível que, além deste certificado, seja apresentada a nota fiscal de compra do produto.

- **1)** A PHILIPS DA AMAZÔNIA INDÚSTRIA ELETRÔNICA LTDA. assegura ao proprietário consumidor deste aparelho a garantia de 365 dias (90 dias legal mais 275 dias adicional) **CONTADOS A PARTIR DA DATA DE ENTREGA DO PRODUTO, CONFORME EXPRESSO NA NOTA FISCAL DE COMPRA**, que passa a fazer parte deste certificado.
- **2)** Esta garantia perderá sua validade se: **A)** O defeito apresentado for ocasionado por uso indevido ou em desacordo com o seu manual de instruções.

**B)** O produto for alterado, violado ou consertado por pessoa não autorizada pela Philips.

**C)** O produto for ligado a fonte de energia (rede elétrica, pilhas, bateria, etc.) de características diferentes das recomendadas no manual de instruções e/ou no produto.

**D)** O número de série que identifica o produto estiver de alguma forma adulterado ou rasurado.

- **3)** Estão excluídos desta garantia defeitos decorrentes do descumprimento do manual de instruções do produto, de casos fortuitos ou de força maior, bem como aqueles causados por agentes da natureza e acidentes.
- **4)** Excluem-se igualmente desta garantia defeitos decorrentes do uso dos produtos em serviços não doméstico/residencial regular ou em desacordo com o uso recomendado.
- **5)** Nos municípios onde não exista oficina autorizada de serviço Philips, as despesas de transporte do aparelho e/ou do técnico autorizado, correm por conta do Sr. consumidor requerente do serviço.
- **6)** Este produto tem **GARANTIA INTERNACIONAL**. O serviço técnico (durante ou após a garantia) é disponível em todos os países onde este produto é oficialmente distribuído pela Philips. Nos países onde a Philips não distribui este produto, o serviço técnico da Philips local poderá prestar tal serviço, contudo poderá ocorrer algum atraso no prazo de atendimento se a devida peça de reposição e o manual técnico não forem prontamente disponíveis.
- **7)** A garantia não será válida se o produto necessitar de modificações ou adaptações para habilitá-lo a operar em qualquer outro país que não aquele para o qual foi designado, fabricado, aprovado e/ou autorizado, ou ter sofrido qualquer dano decorrente deste tipo de modificação.

PHILIPS DA AMAZÔNIA INDÚSTRIA ELETRÔNICA LTDA. Dentro do Brasil, para informações adicionais sobre o produto ou para eventual necessidade de utilização da rede de oficinas autorizadas, ligue para o Centro de Informações ao Consumidor ou escreva para Av. Engenheiro Luis Carlos Berrini, 1400 14 andar – CEP 04571-000 Brooklin Novo – São Paulo - SP ou envie um e-mail para: cic@philips.com.br

CENTRO DE INFORMAÇÕES AO CONSUMIDOR GRANDE SÃO PAULO = 3191.0091 DEMAIS LOCALIDADES = 0800.123123

Horário de atendimento: de segunda à sexta-feira, das 08:00 às 20:00 h, aos sábados das 08:00 às 13:00 h. Para atendimento fora do Brasil, contate a Philips local ou a: Philips Consumer Service Beukenlaan 2 5651 CD Eindhoven The Netherlands

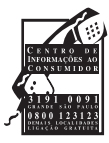

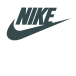

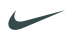

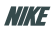

SWOOSH

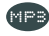

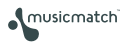

**S** PHILIPS

type number - act300 © Koninklijke Philips Electronics N.V., 2002, Nike, Inc. 2002. All rights are reserved.

Free Manuals Download Website [http://myh66.com](http://myh66.com/) [http://usermanuals.us](http://usermanuals.us/) [http://www.somanuals.com](http://www.somanuals.com/) [http://www.4manuals.cc](http://www.4manuals.cc/) [http://www.manual-lib.com](http://www.manual-lib.com/) [http://www.404manual.com](http://www.404manual.com/) [http://www.luxmanual.com](http://www.luxmanual.com/) [http://aubethermostatmanual.com](http://aubethermostatmanual.com/) Golf course search by state [http://golfingnear.com](http://www.golfingnear.com/)

Email search by domain

[http://emailbydomain.com](http://emailbydomain.com/) Auto manuals search

[http://auto.somanuals.com](http://auto.somanuals.com/) TV manuals search

[http://tv.somanuals.com](http://tv.somanuals.com/)